# МИНИСТЕРСТВО ОБРАЗОВАНИЯ, НАУКИ И МОЛОДЕЖНОЙ **ПОЛИТИКИ**  КРАСНОДАРСКОГО КРАЯ ГОСУДАРСТВЕННОЕ БЮДЖЕТНОЕ ПРОФЕССИОНАЛЬНОЕ ОБРАЗОВАТЕЛЬНОЕ УЧРЕЖДЕНИЕ КРАСНОДАРСКОГО КРАЯ «УСПЕНСКИЙ ТЕХНИКУМ МЕХАНИЗАЦИИ И ПРОФЕССИОНАЛЬНЫХ **ТЕХНОЛОГИИ»**

# **РАБОЧАЯ ПРОГРАММА**

# УЧЕБНОЙ ДИСЦИПЛИНЫ ОУД.09 ИНФОРМАТИКА

# для профессии технического профиля

35.01.14 Мастер по техническому обслуживанию и ремонту машинно**тракторног парка** 

2020 г.

РАССМОТРЕНО Методической комиссией учебных дисциплин общеобразовательного цикла Председатель МК

УТВЕРЖДАЮ Директор ГБПОУ КК УТМиЦТ «31» августа 2020 г. .Н. Белова

РАССМОТРЕНО на заседании Педагогического Совета

протокол № 1 от «31» августа 2020 г.

 $\sim$  «28» августа 2020 г.

F..IO. Федоренко

Рабочая программа ОУД.09 Информатика, разработана на основе Примерной программы общеобразовательной учебной дисциплины «Информатика» для профессиональных образовательных организаций (Рекомендовано Федеральным государственным автономным учреждением «Федеральный институт развития образования» (ФГАУ «ФИРО») в качестве примерной программы для реализации основной профессиональной образовательной программы СПО на базе основного общего образования с получением среднего общего образования Протокол  $N<sub>2</sub>$  3 от 21 июля 2015 г; регистрационный номер рецензии 375 от 23 июля 2015 г., одобренной решением федерального учебно-методического объединения по обшему образованию (протокол от 28 июня 2016 г. № 2/16-з), с уточнениями, одобренными Научно-методическим советом Центра профессионального образования и систем квалификаций ФГАУ «ФИРО», Протокол № 3 от 25 мая 2017 г., для профессии технического профиля: 35.01.14 Мастер по техническому обслуживанию и ремонту машинно-тракторного парка.

Укрупненная группа 35.00.00 Сельское, лесное и рыбное хозяйство.

#### **Организаци разработчик:**

Государственное бюджетное профессиональное образовательное учреждение Краснодарского края «Успенский техникум механизации и профессиональных технологий»

### **Разработчики:**

Преподаватель информатики ГБПОУ КК УТМиПТ

А.А. Никулина

Преподаватель ГБПОУ КК УТМиПТ

О.В. Солянина

Зам. директора по УПР ГБПОУ КК УТМиПД-

В.С. Никулина

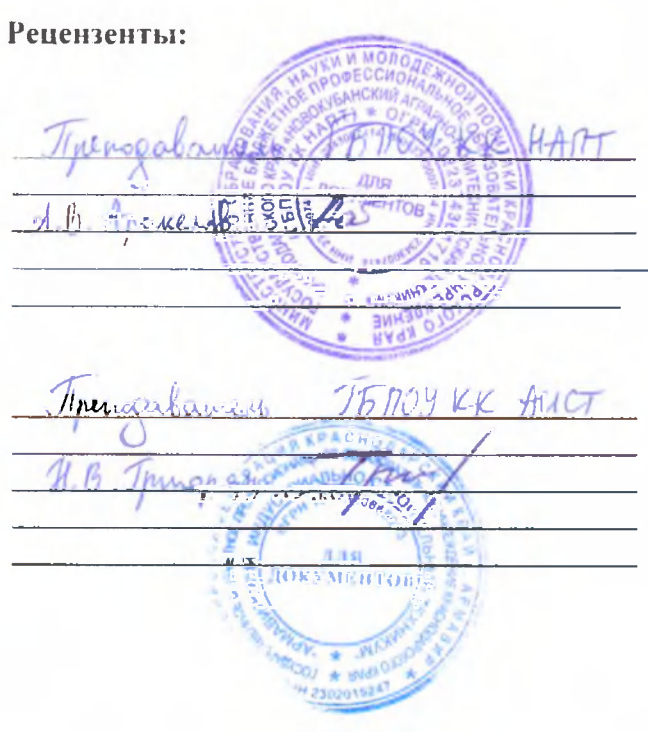

# **ПОЯСНИТЕЛЬНАЯ ЗАПИСКА**

# **1.Паспорт рабочей программы ОУД.09 Информатика**

# 1.1. Область применения рабочей программы

Рабочая программа общеобразовательной учебной дисциплины ОУД.09 Информатика является частью основной профессиональной образовательной программы среднего профессионального образования программы подготовки квалифицированных рабочих, служащих (ОПОП СПО ППКРС) по профессии 35.01.14 Мастер по техническому обслуживанию и ремонту машинно-тракторного парка, разработанной на основе

а) получение общего среднего образования в пределах реализации ОПОП СПО **ППКРС:** 

- Федерального Закона от 29.12.2012 № 273-ФЗ (ред. от 17.06.2019) «Об образовании в Российской Федерации»;

- Федерального государственного образовательного стандарта среднего (полного) общего образования, утвержденного приказом Минобрнауки РФ от 17.05.2012 г № 413;

- Приказа Минобрнауки России от 29 декабря 2014 г. № 1645 «О внесении изменений в приказ Министерства образования и науки Российской Федерации от 17 мая 2012 г. № 413 «Об утверждении федерального государственного образовательного стандарта среднего (полного) общего образования»;

- Приказа Министерства образования и науки Российской Федерации от 31.12.2015 № 1578 «О внесении изменений в федеральный государственный образовательный стандарт среднего общего образования, утвержденный приказом Министерства образования и науки Российской Федерации от 17 мая 2012 г. № 413» (Зарегистрирован в Минюсте России 09.02.2016 № 41020);

- Приказа Минобрнауки России от 07.06.2017 № 506 «О внесение изменений в Федеральный компонент государственных образовательных стандартов начального общего, основного общего и среднего (полного) общего образования»;

- Приказа Минобрнауки Российской Федерации от 29 июня 2017г. № 613 «О внесении изменений в Федеральный государственный стандарт среднего общего образования»;

- Порядка организации и осуществления образовательной деятельности по образовательным программам среднего профессионального образования (Приказ Минобрнауки России от 14 июня 2013 г. № 464);

- Приказа Минобрнауки России от 15 декабря 2014 г. № 1580 «О внесении изменений в порядок организации и осуществления образовательной деятельности по образовательным программам среднего профессионального образования, утвержденный Приказом Министерства образования и Российской Федерации от 14 июня 2013 г. n 464»;

Примерной программы общеобразовательной учебной дисциплины «Информатика» для профессиональных образовательных организаций (Рекомендовано Федеральным государственным автономным учреждением «Федеральный институт развития образования» (ФГАУ «ФИРО») в качестве примерной программы для реализации основной профессиональной образовательной программы СПО на базе основного общего образования с получением среднего общего образования Протокол № 3 от 21 июля 2015 г; регистрационный номер рецензии 375 от 23 июля 2015 г. ФГАУ «ФИРО»), одобренной решением федерального учебно-методического объединения по общему образованию (протокол от 28 июня 2016 г. № 2/16-з); с уточнениями, одобренными Научнометодическим советом Центра профессионального образования и систем квалификаций ФГАУ «ФИРО» Протокол № 3 от 25 мая 2017 г.;

- Письма Минобрнауки России, Федеральной службы по надзору в сфере образования и науки от 17 февраля 2014 г. № 02-68 «О прохождении государственной итоговой аттестации по образовательным программам среднего общего образования обучающимися по образовательным программам среднего профессионального

образования»;

- Письма Минобрнауки России от 17.03.2015 № 06.259 о «Рекомендациях по организации получения среднего общего образования в пределах освоения образовательных программ среднего профессионального образования на базе основного общего образования с учетом требований федеральных государственных образовательных стандартов и получаемой профессии или специальности среднего профессионального образования;

# б) реализация среднего профессионального образования программы подготовки квалифицированных рабочих служащих

Федерального государственного образовательного стандарта среднего профессионального образования по профессии 110800.4 Мастер по техническому обслуживанию и ремонту машинно-тракторного парка, утвержденного приказом Министерства образования и науки РФ от 2 августа 2013 г. № 709, зарегистрированного в Минюсте РФ 20 августа 2013 г. Регистрационный номер № 29550 (с изменениями и дополнениями от 9 апреля 2015г.)

- Методические рекомендации по разработке основных профессиональных образовательных программ и дополнительных профессиональных программ с учетом соответствующих профессиональных стандартов (утв. Министром образования и науки РФ 22.01.2015 г. № ДЛ-1/05вн);

- Устава ГБПОУ КК УТМиПТ;

- правил внутреннего распорядка ГБПОУ КК;

- локальных актов ГБПОУ КК УТМиПТ.

# 1.2. Место учебной дисциплины в структуре основной профессиональной **образовательной программы:**

Учебная дисциплина ОУД.09 Информатика является учебным предметом обязательной предметной области «Информатика» ФГОС среднего общего образования и изучается в общеобразовательном цикле учебного плана ОПОП СПО ППКРС на базе основного общего образования с получением среднего общего образования (ППКРС).

В учебных планах ППКРС учебная дисциплина «Информатика» входит в состав общих общеобразовательных учебных дисциплин, формируемых из обязательных предметных областей ФГОС среднего общего образования, для профессий СПО технического профиля профессионального образования 35.01.14 Мастер по техническому обслуживанию и ремонту машинно-тракторного парка.

# 1.3. Цели и задачи учебной дисциплины - требования к результатам освоения учебной дисциплины:

Программа учебной дисциплины направлена на достижение следующих целей:

• формирование у обучающихся представлений о роли информатики и информационно-коммуникационных технологий (ИКТ) в современном обществе, понимание основ правовых аспектов использования компьютерных программ и работы в Интернете;

• формирование у обучающихся умений осуществлять поиск и использование информации, необходимой для эффективного выполнения профессиональных задач, профессионального и личностного развития;

• формирование у обучающихся умений применять, анализировать, преобразовывать информационные модели реальных объектов и процессов, используя при этом ИКТ, в том числе при изучении других дисциплин;

• развитие у обучающихся познавательных интересов, интеллектуальных и творческих способностей путем освоения и использования методов информатики и средств ИКТ при изучении различных учебных предметов;

• приобретение обучающимися опыта использования информационных технологий в индивидуальной и коллективной учебной и познавательной, в том числе проектной, деятельности;

• приобретение обучающимися знаний этических аспектов информационной деятельности и информационных коммуникаций в глобальных сетях; осознание ответственности людей, вовлеченных в создание и использование информационных систем, распространение и использование информации;

• владение информационной культурой, способностью анализировать и оценивать информацию с использованием информационно-коммуникационных технологий, средств образовательных и социальных коммуникаций.

В программу включено содержание, направленное на формирование у студентов компетенций, необходимых для качественного освоения основной профессиональной образовательной программы СПО на базе основного общего образования с получением среднего общего образования — программы подготовки квалифицированных рабочих (ППКРС).

Содержание каждой темы включает теоретический и практико-ориентированный материал, реализуемый в форме практикумов с использованием средств ИКТ.

В данной учебной программе «Информатика», составленной на основе Примерной программы общеобразовательной учебной дисциплины «Информатика» для специальных профессиональных образовательных организаций произошло увеличение ученого времени вариативной части на углубленное изучение профильной дисциплины.

Профильная составляющая отражается в требованиях к подготовке обучающихся в части:

#### • общей системы знаний:

назначение и виды информационных моделей, описывающих реальные объекты или процессы;

#### **• умений:**

распознавать информационные процессы в различных системах;

### • практического использования приобретенных знаний и умений:

эффективного применения информационных образовательных ресурсов в учебной деятельности.

### 1.4. Роль учебной дисциплины: ОУД.09 Информатика состоит в обеспечении: п.3 ФГОС СОО

• формирования российской гражданской идентичности обучающихся;

• сохранения и развития культурного разнообразия и языкового наследия многонационального народа Российской Федерации, реализации права на изучение родного языка, овладение духовными ценностями и культурой многонационального народа России;

• воспитания и социализации обучающихся, их самоидентификацию посредством личностно и общественно значимой деятельности, социального и гражданского становления;

• создания условий для развития и самореализации обучающихся, для формирования здорового, безопасного и экологически целесообразного образа жизни обучающихся;

#### п. 4 ФГОС СОО:

• формирования готовности обучающихся к саморазвитию и непрерывному образованию;

• формирования активной учебно-познавательной деятельности обучающихся;

• построения образовательной деятельности с учетом индивидуальных, возрастных,

психологических, физиологических особенностей и здоровья обучающихся;

### **п. 5 ФГОС СОО:**

становления личностных характеристик выпускника: любящего свой край и свою Родину, уважающий свой народ, его культуру и духовные традиции; осознающего и принимающего традиционные ценности семьи, российского гражданского общества, многонационального российского народа, человечества, осознающего свою сопричастность судьбе Отечества; креативного и критически мыслящего, активно и целенаправленно познающего мир, осознающего ценность образования и науки, труда и творчества для человека и общества; владеющего основами научных методов познания окружающего мира; мотивированного на творчество и инновационную деятельность; готового к сотрудничеству, способного осуществлять учебно-исследовательскую, проектную и информационно-познавательную деятельность; осознающего себя личностью, социально активный, уважающий закон и правопорядок, осознающего ответственность перед семьей, обществом, государством, человечеством; уважающего мнение других людей, умеющего вести конструктивный диалог, достигать взаимопонимания и успешно взаимодействовать; осознанно выполняющего и пропагандирующего правила здорового, безопасного и экологически целесообразного образа жизни; подготовленного к осознанному выбору профессии, понимающего значение профессиональной деятельности для человека и общества; мотивированного на образование и самообразование в течение всей своей жизни.

## **1.5 Количество часов на освоение рабочей программы учебной дисциплины**

При реализации содержания общеобразовательной учебной дисциплины «Информатика» в пределах освоения ОПОП СПО на базе основного общего образования с получением среднего общего образования (ППКРС) максимальная учебная нагрузка обучающихся составляет:

по профессии 35.01.14 Мастер по техническому обслуживанию и ремонту машиннотракторного парка — 158 часов,

из них аудиторная (обязательная) нагрузка обучающихся, включая практические занятия — 108 часов,

внеаудиторная самостоятельная работа студентов - 50 часов.

# 2. СТРУКТУРА И СОДЕРЖАНИЕ УЧЕБНОЙ ДИСЦИПЛИНЫ **ОУД.09 Информатика**

## Объем учебной дисциплины и виды учебной работы

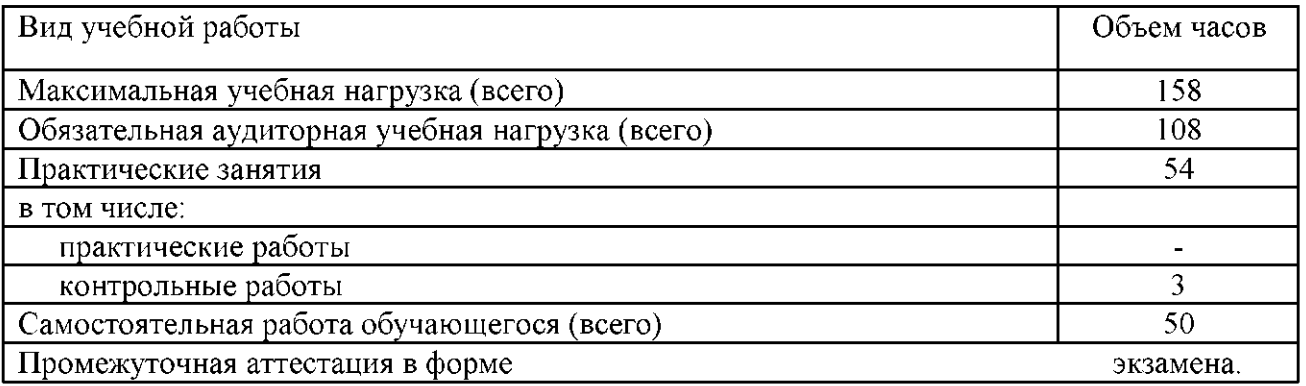

Структура программы логична, соответствует рекомендациям по разработке рабочих программ СПО.

### **2.1. Тематический план учебной дисциплины**

## **ОУД. 09 Информатика**

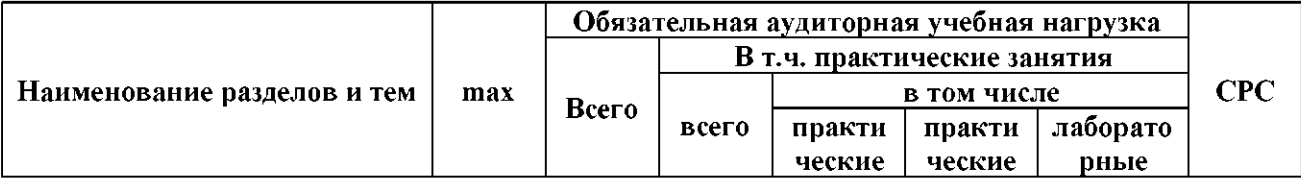

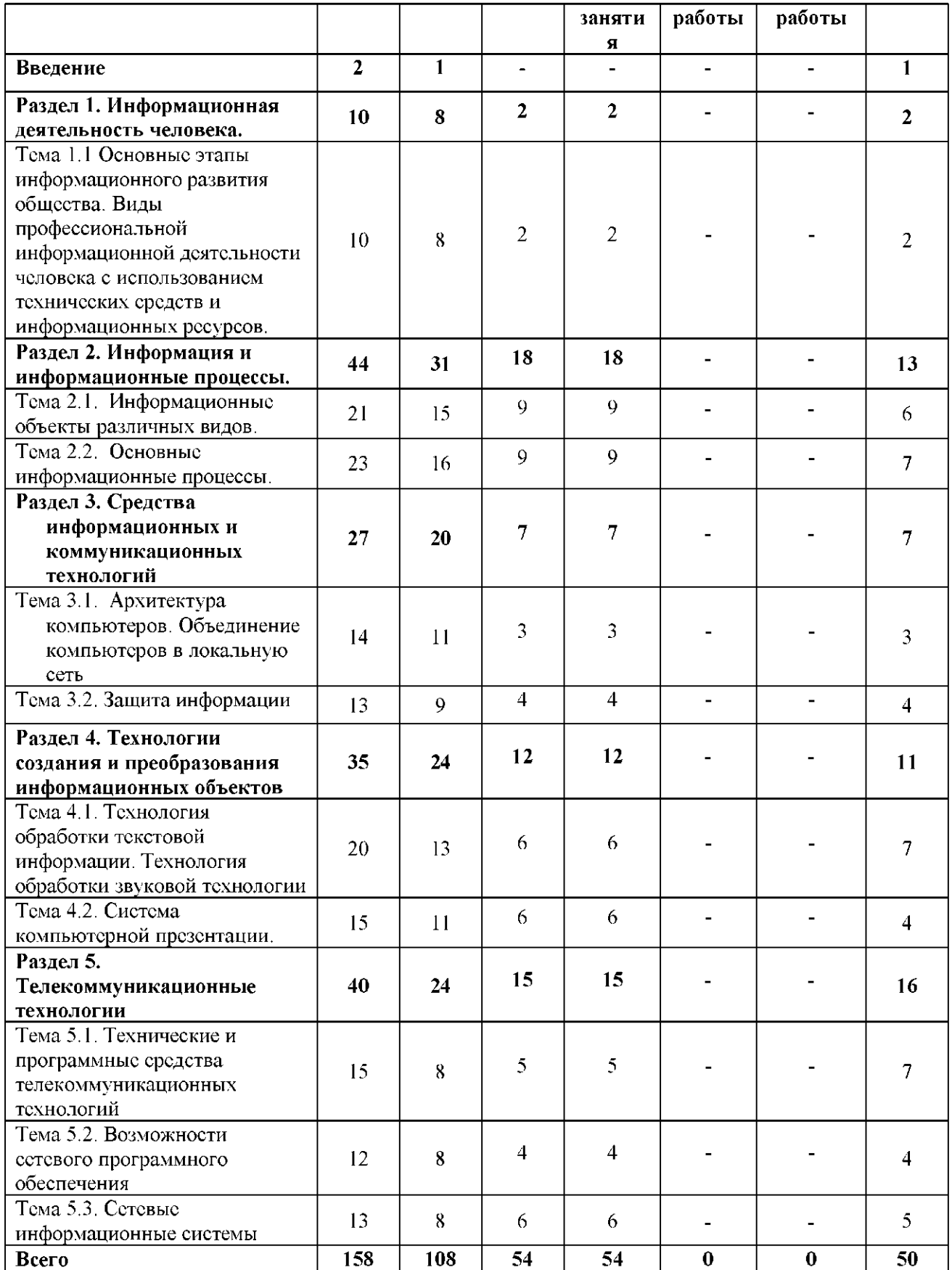

# 2.2. Содержание общеобразовательной учебной дисциплины ОУД. 09 Информатика

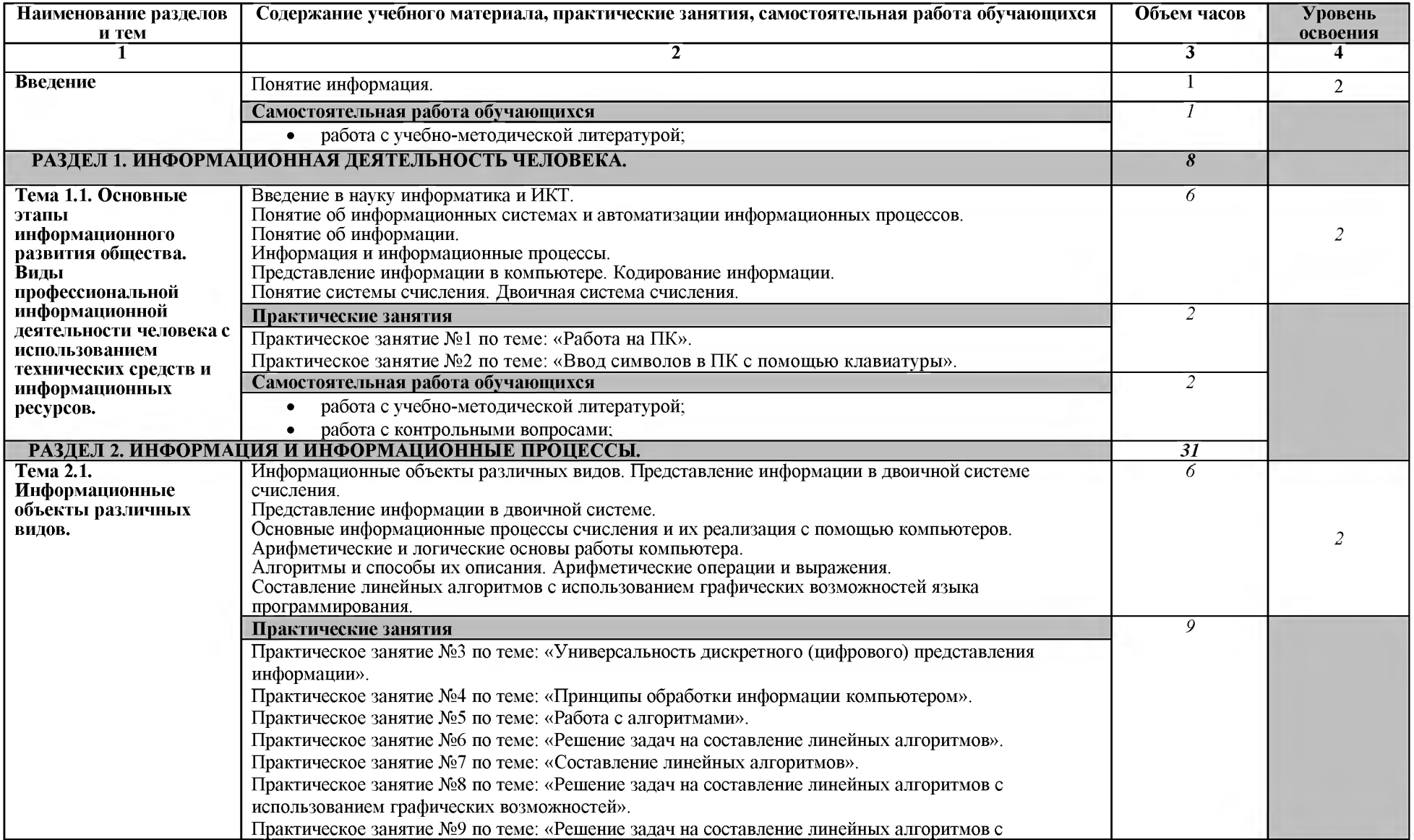

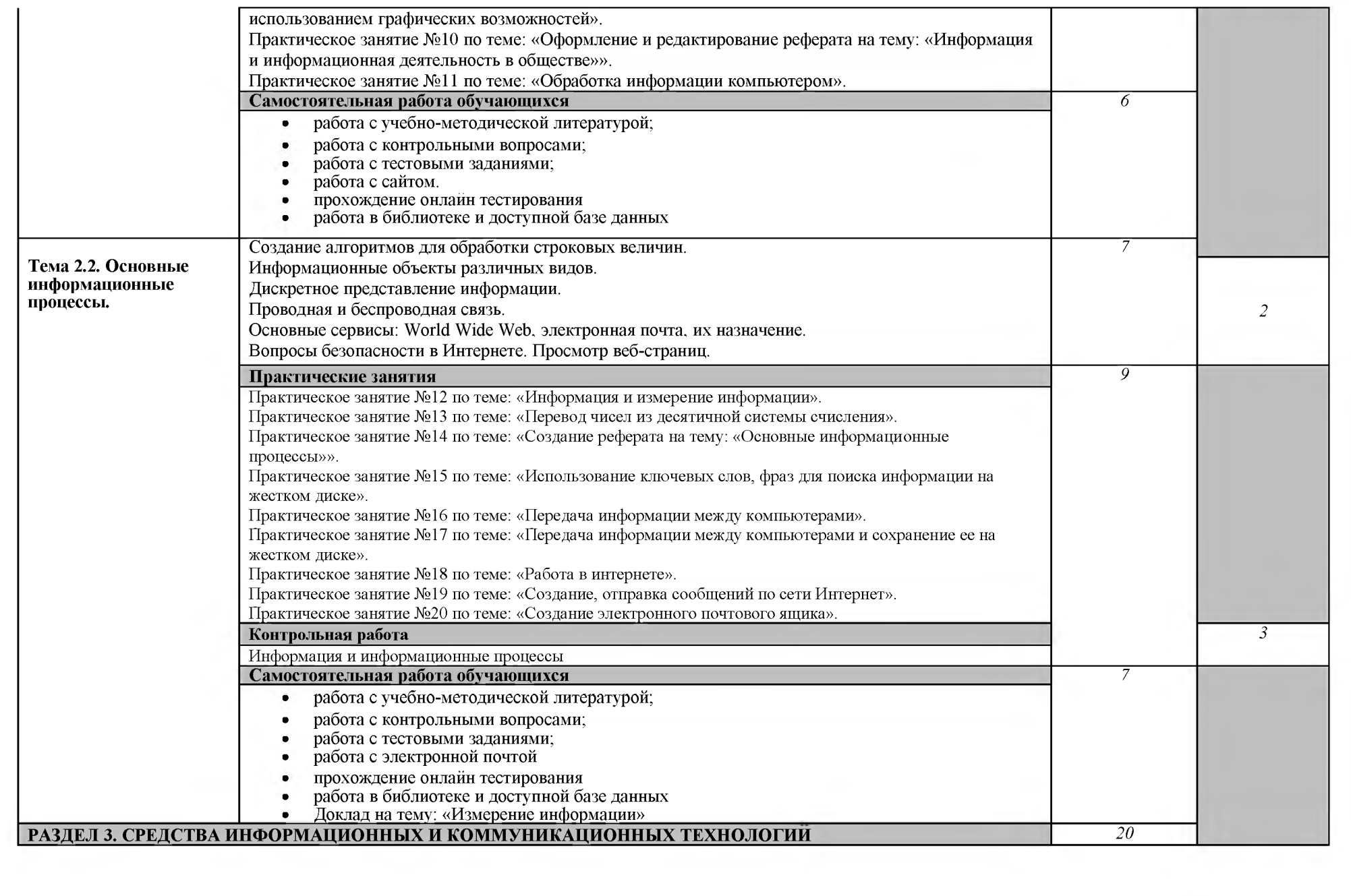

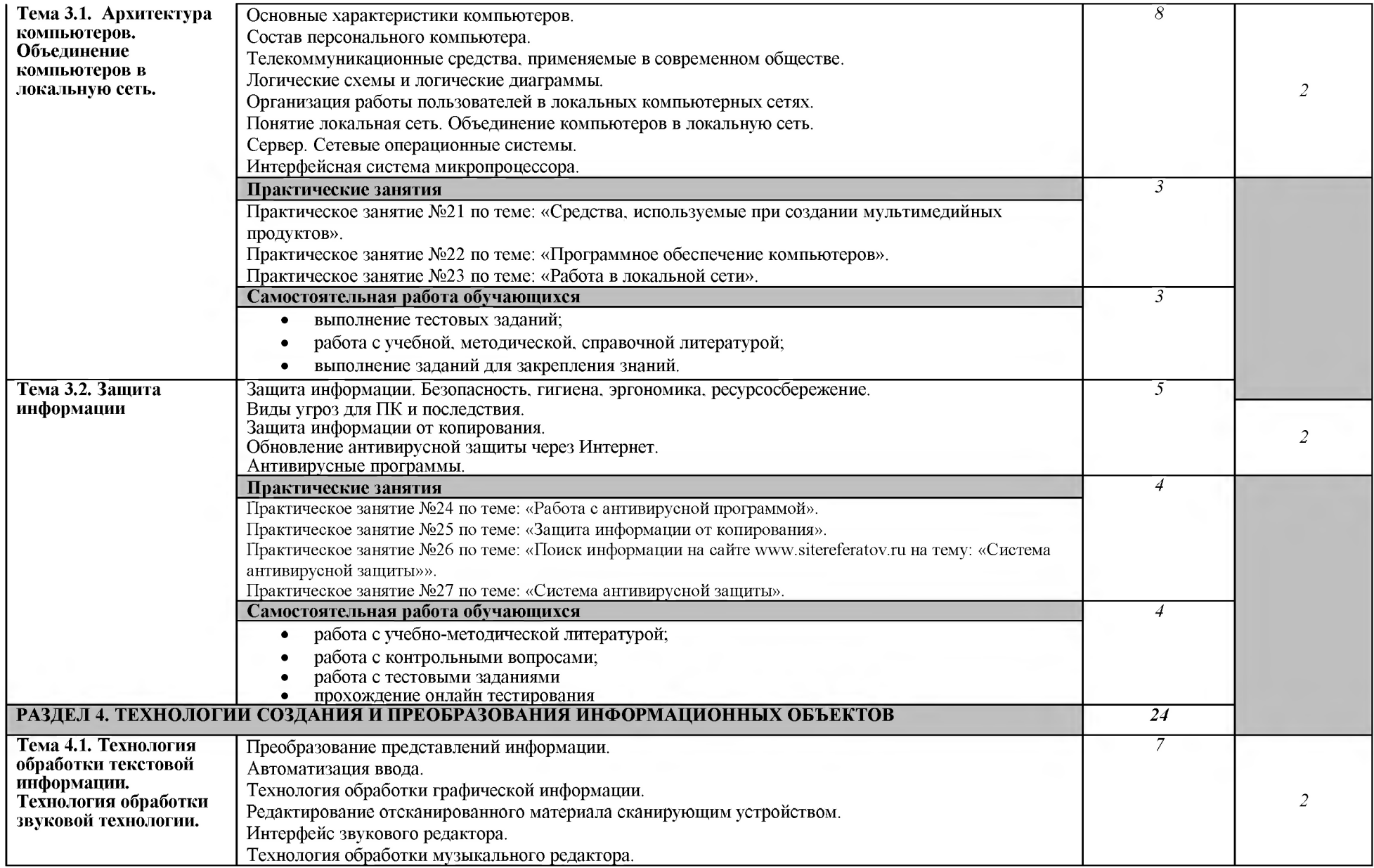

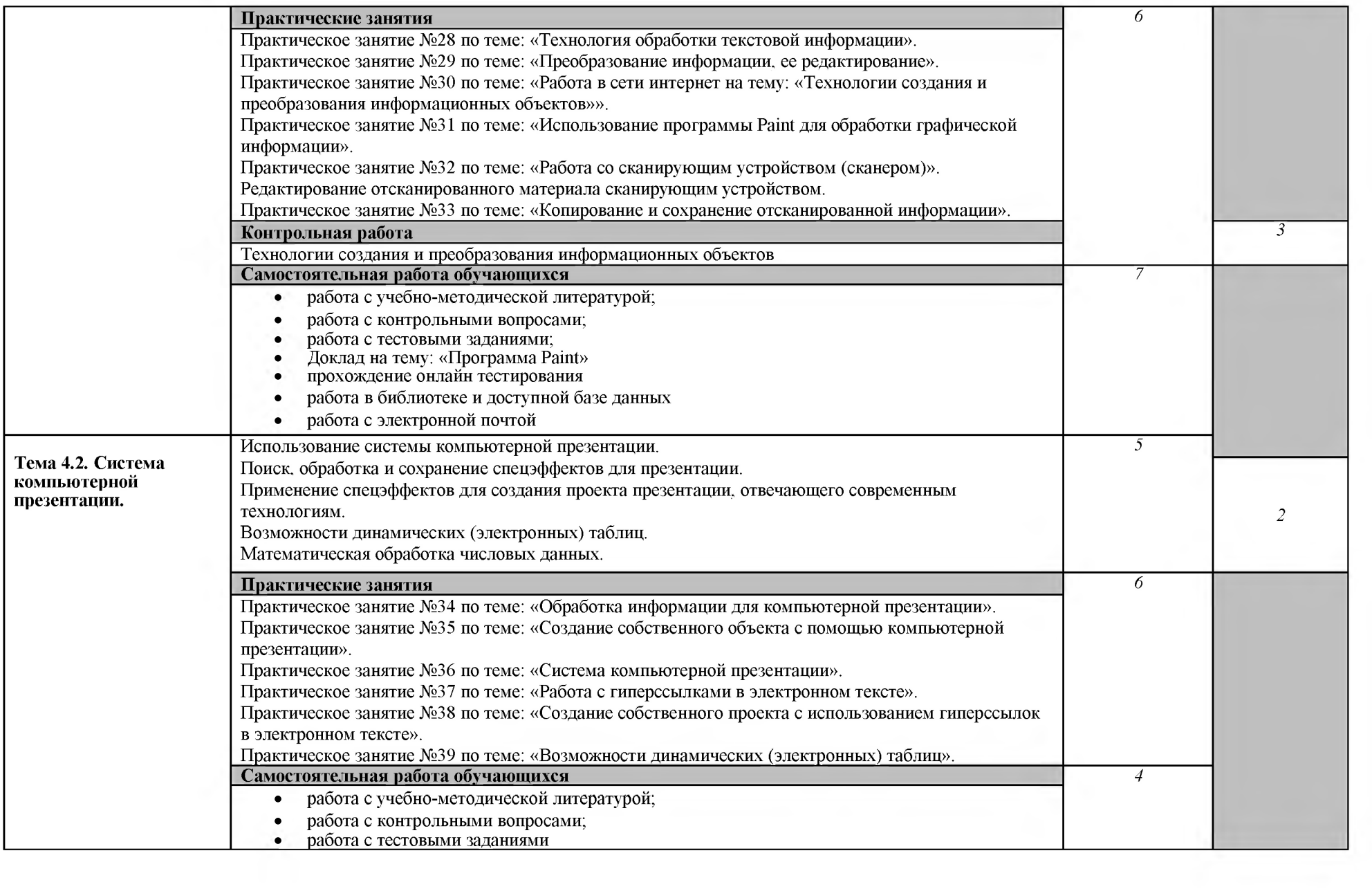

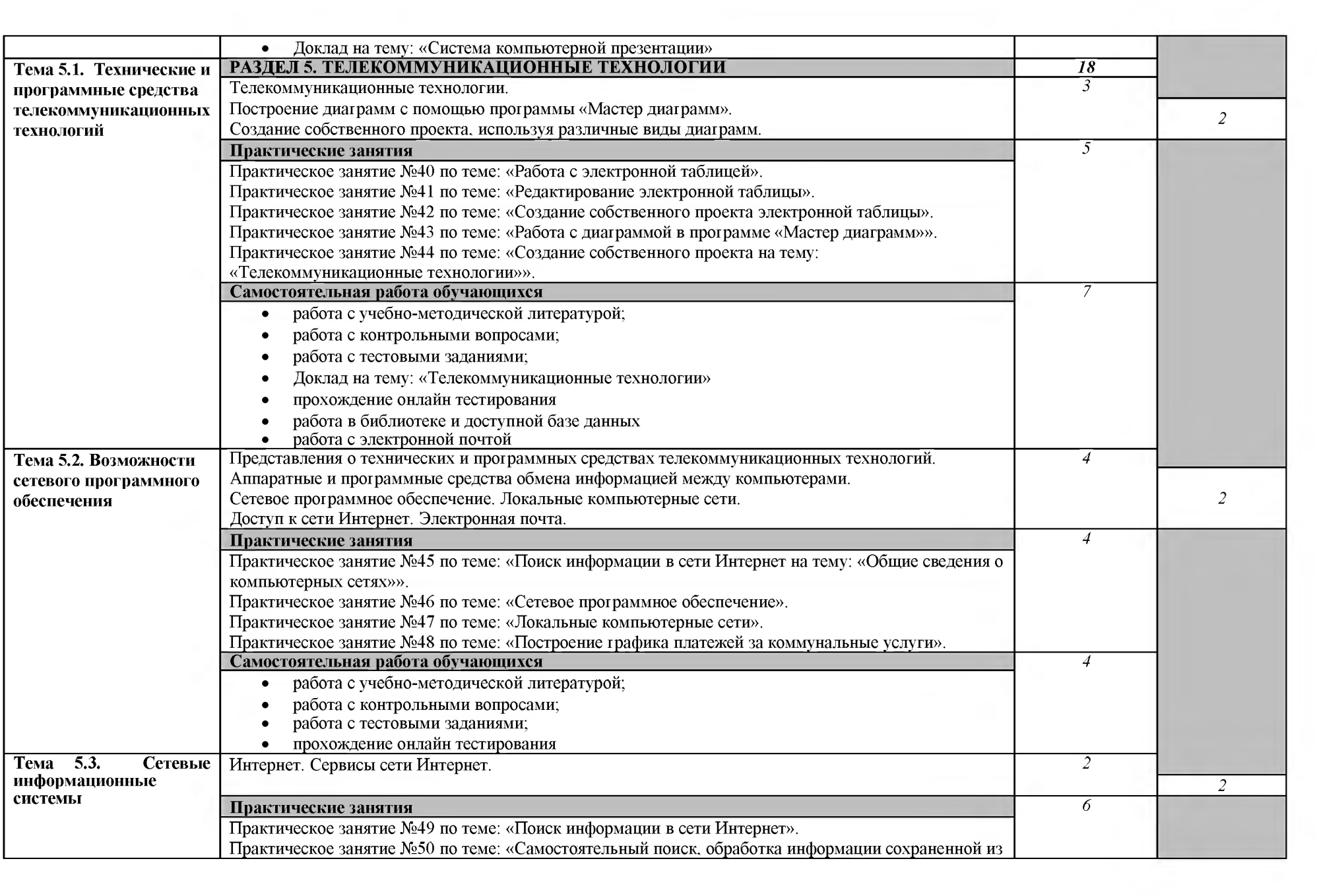

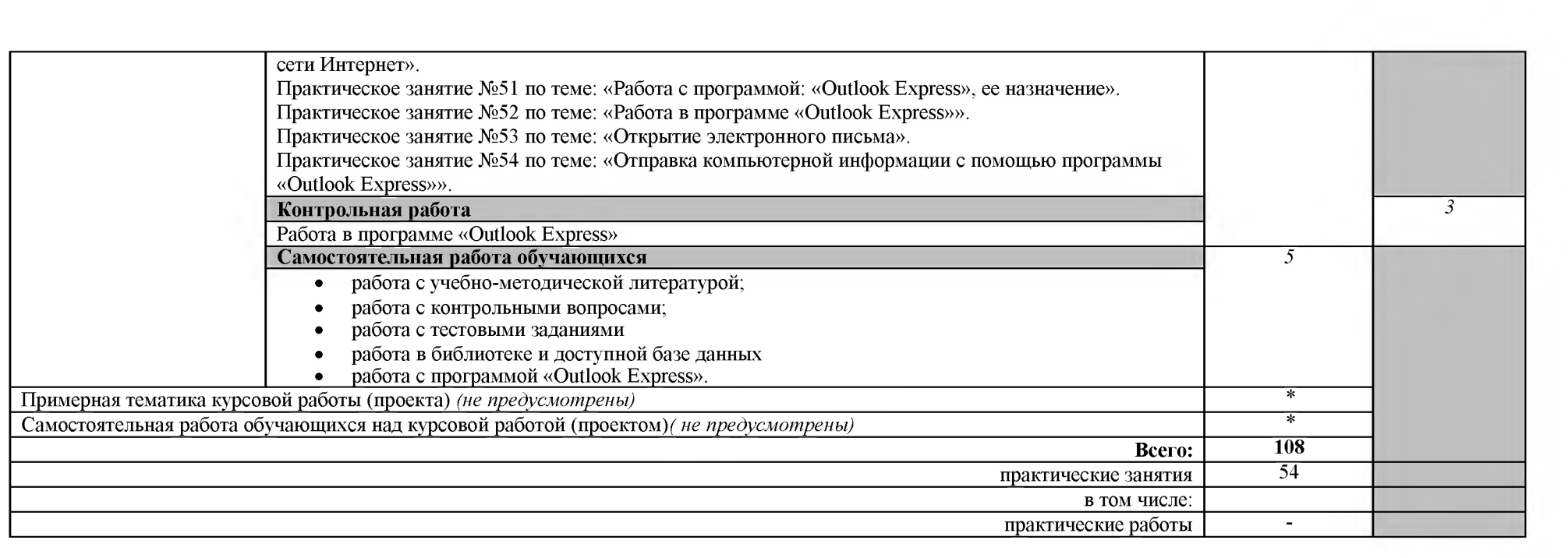

# 2.3. ХАРАКТЕРИСТИКА ОСНОВНЫХ ВИДОВ ДЕЯТЕЛЬНОСТИ СТУДЕНТОВ

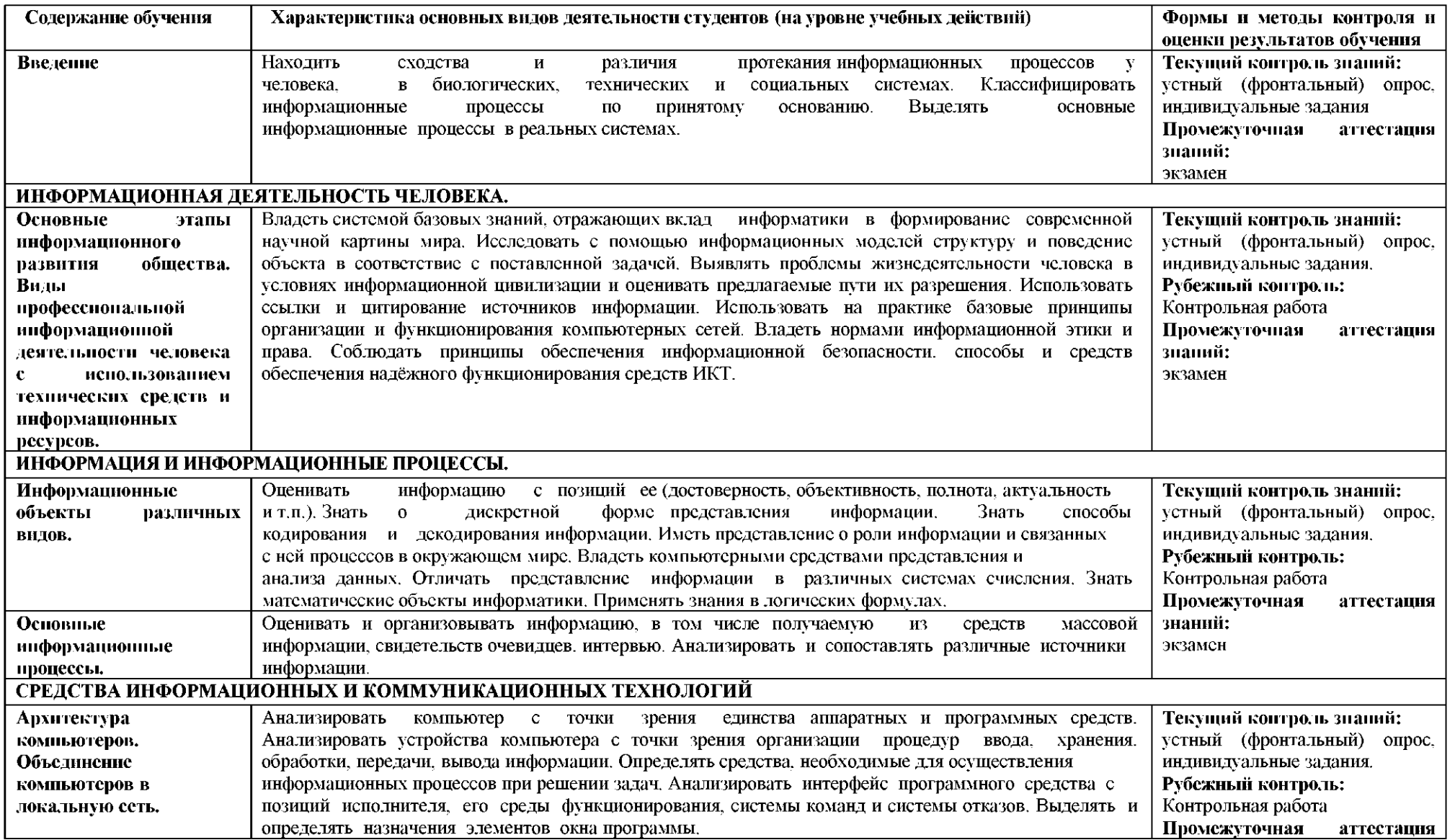

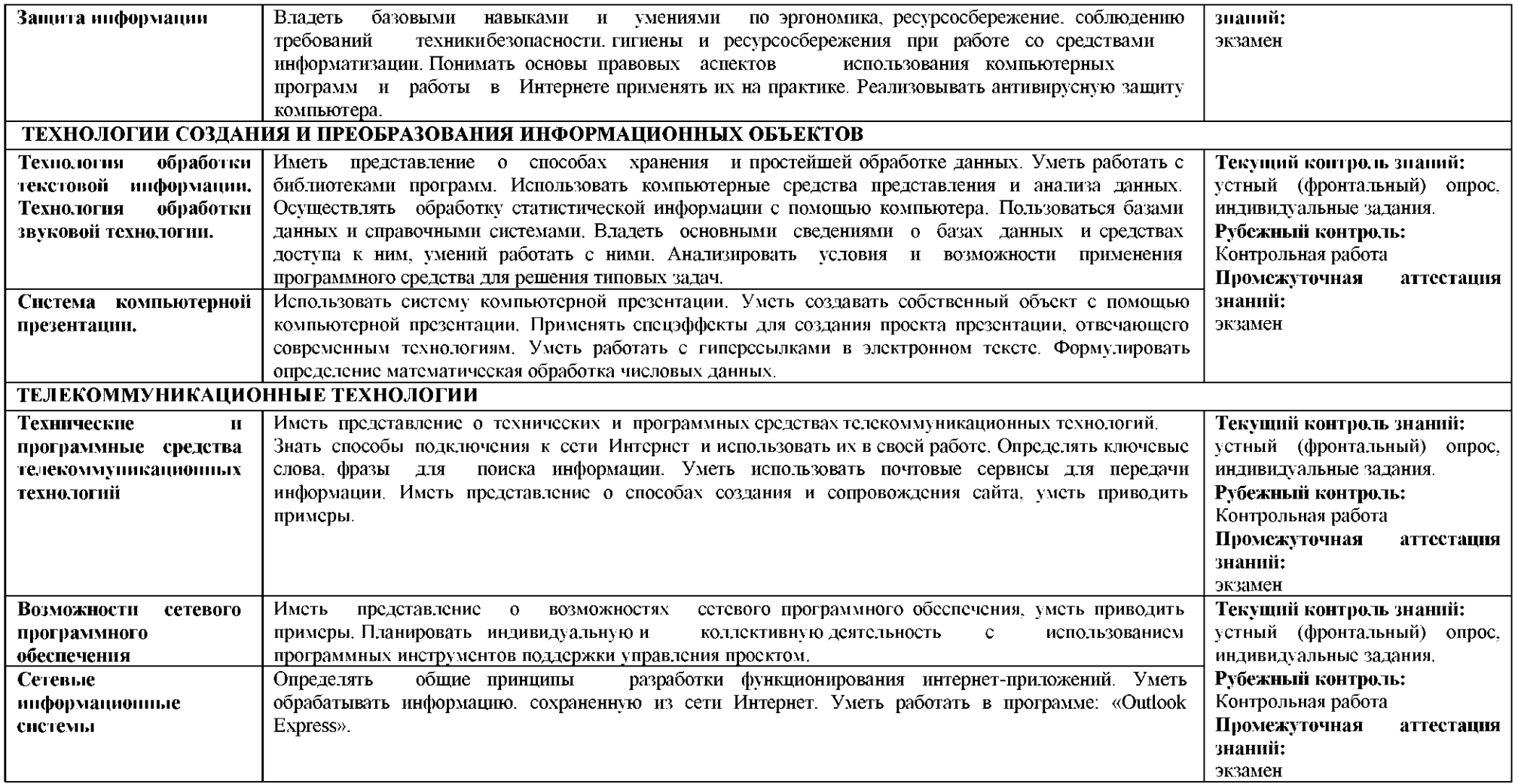

# **3. ТРЕБОВАНИЯ К РЕЗУЛЬТАТАМ ОСВОЕНИЯ ОСНОВНОЙ ОБРАЗОВАТЕЛЬНОЙ ПРОГРАММЫ ОУД.09 ИНФОРМАТИКА**

Освоение содержания учебной дисциплины «Информатика» обеспечивает достижение студентами следующих **результатов:** 

#### *• личностных:*

- чувство гордости и уважения к истории развития и достижениям отечественной информатики в мировой индустрии информационных технологий;

- осознание своего места в информационном обществе;

- готовность и способность к самостоятельной и ответственной творческой деятельности с использованием информационно-коммуникационных технологий;

- умение использовать достижения современной информатики для повышения собственного интеллектуального развития в выбранной профессиональной деятельности, самостоятельно формировать новые для себя знания в профессиональной области, используя для этого доступные источники информации;

- умение выстраивать конструктивные взаимоотношения в командной работе по решению общих задач, в том числе с использованием современных средств сетевых коммуникаций;

 $-$  умение управлять своей познавательной деятельностью, проводить самооценку уровня собственного интеллектуального развития, в том числе с использованием современных электронных образовательных ресурсов;

– умение выбирать грамотное поведение при использовании разнообразных средств информационно-коммуникационных технологий как в профессиональной деятельности, так и в быту;

- готовность к продолжению образования и повышению квалификации в избранной профессиональной деятельности на основе развития личных информационнокоммуникационных компетенций;

#### *• метапредметн ых:*

- умение определять цели, составлять планы деятельности и определять средства, необходимые для их реализации;

- использование различных видов познавательной деятельности для решения информационных задач, применение основных методов познания (наблюдения, описания, измерения, эксперимента) для организации учебно-исследовательской и проектной деятельности с использованием информационно-коммуникационных технологий;

- использование различных информационных объектов, с которыми возникает необходимость сталкиваться в профессиональной сфере в изучении явлений и процессов;

- использование различных источников информации, в том числе электронных библиотек, умение критически оценивать и интерпретировать информацию, получаемую из различных источников, в том числе из сети Интернет;

- умение анализировать и представлять информацию, данную в электронных форматах на компьютере в различных видах;

- умение использовать средства информационно-коммуникационных технологий в решении когнитивных, коммуникативных и организационных задач с соблюдением требований эргономики, техники безопасности, гигиены, ресурсосбережения, правовых и этических норм, норм информационной безопасности;

- умение публично представлять результаты собственного исследования, вести дискуссии, доступно и гармонично сочетая содержание и формы представляемой информации средствами информационных и коммуникационных технологий;

### *• предметных:*

– сформированность представлений о роли информации и информационных процессов в окружающем мире;

владение навыками алгоритмического мышления и понимание методов формального описания алгоритмов, владение знанием основных алгоритмических конструкций, умение анализировать алгоритмы;

– использование готовых прикладных компьютерных программ по профилю

подготовки;

 $-$  владение способами представления, хранения и обработки данных на компьютере;

- владение компьютерными средствами представления и анализа данных в электронных таблицах;

- сформированность представлений о базах данных и простейших средствах управления ими;

- сформированность представлений о компьютерно-математических моделях и необходимости анализа соответствия модели и моделируемого объекта (процесса);

- владение типовыми приемами написания программы на алгоритмическом языке для решения стандартной задачи с использованием основных конструкций языка программирования;

– сформированность базовых навыков и умений по соблюдению требований техники безопасности, гигиены и ресурсосбережения при работе со средствами информатизации;

- понимание основ правовых аспектов использования компьютерных программ и прав доступа к глобальным информационным сервисам;

 $-$  применение на практике средств защиты информации от вредоносных программ, соблюдение правил личной безопасности и этики в работе с информацией и средствами коммуникаций в Интернете.

# **4. ИНДИВИДУАЛЬНЫ ПРОЕКТ**

Индивидуальный проект представляет собой особую форму организации деятельности студентов (учебное исследование или учебный проект).

Индивидуальный проект выполняется студентами самостоятельно под руководством преподавателя (тьютора) по выбранной теме в рамках одного или нескольких изучаемых учебных предметов, курсов в любой избранной области деятельности (познавательной, практической, учебно-исследовательской, социальной, художественно-творческой, иной).

Результаты выполнения индивидуального проекта должны отражать:

сформированность навыков коммуникативной, учебно-исследовательской деятельности, критического мышления;

способность к инновационной, аналитической, творческой, интеллектуальной деятельности;

сформированность навыков проектной деятельности, а также самостоятельного применения приобретенных знаний и способов действий при решении различных задач, используя знания одного или нескольких учебных предметов или предметных областей;

способность постановки цели и формулирования гипотезы исследования, планирования работы, отбора и интерпретации необходимой информации, структурирования аргументации результатов исследования на основе собранных данных, презентации результатов.

Индивидуальный проект выполняется обучающимся в течение одного или двух лет в рамках учебного времени, специально отведенного учебным планом, и должен быть представлен в виде завершенного учебного исследования или разработанного проекта: информационного, творческого, социального, прикладного, инновационного, конструкторского, инженерного.

### 4.1. Примерные темы рефератов (докладов), индивидуальных проектов

• Информационные процессы;

• Тест по предметам;

• Информационные технологии;

• Кодирование информации;

• Перевод чисел из одной системы счисления в другую;

• История развития систем счисления;

• Способы кодирования информации;

• Компьютерное представление чисел;

• Передача информации между компьютерами;

• Поиск информации с использованием компьютера. Программные поисковые сервисы;

• Понятие алгоритма. Свойства алгоритмов. Способы описания;

• Основные алгоритмические конструкции: линейные, разветвляющиеся, циклические;

- Алгоритмы;
- Программирование линейных, разветвляющихся, циклических алгоритмов;
- Проводная и беспроводная связь;
- Автоматизированные системы управления образовательного учреждения;
- Роль информационной деятельности в современном обществе;
- Информационные ресурсы общества;
- Образовательные информационные ресурсы;
- Лицензионные и свободно распространяемые программные продукты;
- История развития ЭВМ:
- Начало на пути к ЭВМ;
- Чарльз Беббидж и его аналитическая машина;
- Арифметические машины;
- Поколения ЭВМ;
- Объединение компьютеров в локальную сеть;
- Виды памяти компьютера;
- Материнская плата основа ПК;
- Концепции современных процессоров;
- CD-дисководы;
- DVD-дисководы;
- Объединение компьютеров в локальную сеть.

# 5. ИТОГОВАЯ АТТЕСТАЦИЯ.

Контроль и оценка результатов освоения дисциплины «Информатика» осуществляется преподавателем в процессе проведения практических занятий, тестирования, а также выполнения обучающимися индивидуальных заданий, проектов, исследований.

Освоение обучающимися рабочей программы завершается итоговой аттестацией в форме экзамена.

# **6. УСЛОВИЯ РЕАЛИЗАЦИИ УЧЕБНОЙ ДИСЦИПЛИНЫ ОУД. 09 ИНФОРМАТИКА**

# **6.1. Требования к минимальному материально-техническому обеспечению**

Освоение программы учебной дисциплины «Информатика» предполагает наличие в профессиональной образовательной организации, реализующей образовательную программу среднего общего образования в пределах освоения ОПОП СПО ППКРС на базе основного общего образования, учебного кабинета, в котором имеется возможность обеспечить свободный доступ в Интернет во время учебного занятия и в период внеучебной деятельности обучающихся.

Помещение кабинета должно удовлетворять требованиям Санитарноэпидемиологических

правил и нормативов (СанПиН 2.4.2 № 178-02) и быть оснащено типовым оборудованием, указанным в настоящих требованиях, в том числе специализированной учебной мебелью и средствами обучения, достаточными для выполнения требований к уровню подготовки обучающихся.

В кабинете должно быть мультимедийное оборудование, посредством которого участники образовательного процесса могут просматривать визуальную информацию по праву, создавать презентации, видеоматериалы, иные документы.

В состав учебно-методического и материально-технического обеспечения программы учебной дисциплины «Информатика», входят:

• компьютеры учащихся (рабочие станции) рабочее место педагога с модемом, одноранговая локальная сеть кабинета, Интернет);

- периферийное оборудование и оргтехника (принтер на рабочем месте педагога, гарнитура, веб-камера);
- программное обеспечение для компьютеров на рабочих местах с системным программным обеспечением;
- многофункциональный комплекс преподавателя;
- наглядные пособия (комплекты учебных таблиц, плакаты);

• компьютеры на рабочих местах с системным программным обеспечением (для операционной системы Windows);

• печатные и экранно-звуковые средства обучения;

• расходные материалы: бумага, картриджи для принтера и копировального аппарата, диск для записи (CD-R или CD-RW);

- учебно-практическое и учебно-лабораторное оборудование;
- вспомогательное оборудование;
- комплект технической документации;
- библиотечный фонд.

В библиотечный фонд входят учебники, электронные учебники, учебнометодические комплекты (УМК), обеспечивающие освоение учебной дисциплины «Информатика», рекомендованные или допущенные для использования в профессиональных образовательных организациях, реализующих образовательную программу среднего общего образования в пределах освоения ОПОП СПО ППКРС на базе основного общего образования.

Библиотечный фонд дополнен электронными образовательными ресурсами: электронными энциклопедиями по информатике, словарями, справочниками по информатике, электронными книгами научной и научно-популярной тематики и др.

В процессе освоения программы учебной дисциплины «Информатика» студенты должны иметь возможность доступа к электронным учебным материалам по обществознанию, имеющимся в свободном доступе в сети Интернет (электронным книгам, практикумам, тестам и др.), сайтам государственных, муниципальных органов власти.

# **6.2. Информационное обеспечение обучения**

## **Основные источники:**

1. Цветкова М.С., Великович Л.С. Информатика и ИКТ. Учебник для СПО и НПО, -М.: 2015

2. Астафьева Н.Е., Гаврилова С.А., Цветкова М.С., Практикум для СПО и НПО, -М.: 2015

## Дополнительные источники:

### **Дл студентов**

1. Малясова С. В., Демьяненко С. В., Цветкова М.С.

Информатика: Пособие для подготовки к ЕГЭ /Под ред. М.С. Цветковой. - М.: 2017

2. Цветкова М.С., Хлобыстова И.Ю.. Информатика: Учебник. – М.: 2017

3. Цветкова М.С., Гаврилова С.А., Хлобыстова И.Ю. Информатика: Практикум для профессий и специальностей технического и социально-экономического профилей / под ред. М.С. Цветковой. -М. : 2017

4. Цветкова М.С., Хлобыстова И.Ю. Информатика: Практикум для профессий и специальностей естественно-научного и гуманитарного профилей. - М.: 2017

5. Цветкова М.С., Хлобыстова И.Ю. и др. Информатика: электронный учебнометодический комплекс .- М., 2017

## **Дл преподавателей**

Конституция Российской Федерации (принята всенародным голосованием 12.12.1993) (с учетом поправок, внесенных федеральными конституционнами законами РФ о поправках к Конституции РФ от 30.12.2008 № 6-ФКЗ, от 30.12.2008 № 7-ФКЗ) // СЗ РФ. — 2009. — № 4. — Ст. 445.

2. Федеральный закон от 29.12. 2012 № 273-ФЗ (в ред. федеральных законов от 07.05.2013 № 99-ФЗ, от 07.06.2013 № 120-ФЗ, от 02.07.2013 № 170-ФЗ, от 23.07.2013 № 203-ФЗ, от 25.11.2013 № 317-ФЗ, от 03.02.2014 № 11-ФЗ, от 03.02.2014 № 15-ФЗ, от 05.05.2014 № 84- ФЗ, от 27.05.2014 № 135-ФЗ, от 04.06.2014 № 148-ФЗ, с изм., внесенными Федеральным законом от 04.06.2014 № 145-ФЗ, в ред. от 03.07.2016, с изм. от 19.12.2016.)

3. Приказ Минобрнауки России от 17.05.2012 № 413 «Об утверждении федерального государственного образовательного стандарта среднего (полного) общего образования» (зарегистрирован в Минюсте РФ 07.06.2012 № 24480.

4. Приказ Министерства образования и науки РФ от 31 декабря 2015 г. N 1578 "О внесении изменений в федеральный государственный образовательный стандарт среднего общего образования, утвержденный приказом Министерства образования и науки Российской Федерации от 17 мая 2012 г. N413".

5. Письмо Департамента государственной политики в сфере подготовки рабочих кадров и ДПО Минобрнауки России от 17.03.2015 № 06-259 «Рекомендации по организации получения среднего общего образования в пределах освоения образовательных программ среднего профессионального образования на базе основного общего образования с учетом требований федеральных государственных образовательных стандартов и получаемой профессии или специальности среднего профессионального образования».

6. Примерная основная образовательная программа среднего общего образования, одобренная решением федерального учебно-методического объединения по общему образованию (протокол от 28 июня 2016 г. № 2/16-з).

### **Интернет-ресурсы**

1. [www.fcior.edu.ru \(](http://www.fcior.edu.ru)Федеральный центр информационно-образовательных ресурсов  $-\Phi$ ЦИОР).

2. www. school-collection, edu. ru (Единая коллекция цифровых образовательных ресурсов).

3. www. intuit. ru/studies/courses (Открытые интернет-курсы «Интуит» по курсу «Информатика»),

4. www. lms. iite. unesco. org (Открытые электронные курсы «ИИТО ЮНЕСКО» по информационным технологиям).

5. [http://ru.](http://ru) iite. unesco. org/publications (Открытая электронная библиотека «ИИТО ЮНЕСКО» по ИКТ в образовании).

6. [www.megabook.](http://www.megabook) ru (Мегаэнциклопедия Кирилла и Мефодия, разделы «Наука / Математика. Кибернетика» и «Техника / Компьютеры и Интернет»).

7. www. ict. edu. ru (портал «Информационно-коммуникационные технологии в образовании»),

8. www. digital-edu. ru (Справочник образовательных ресурсов «Портал цифрового образования»),

9. www. window, edu. ru (Единое окно доступа к образовательным ресурсам Российской Федерации).

10. www. freeschool. altlinux. ru (портал Свободного программного обеспечения).

11. www. heap. altlinux.  $org/$ issues/textbooks (учебники и пособия по Linux).

12. www. books. altlinux. ru/altlibrary/openoffice (электронная книга «OpenOffice. org: Теория и практика»).

# ЛИСТ ПЕРЕУТВЕРЖДЕНИЯ РАБОЧЕЙ ПРОГРАММЫ УЧЕБНОЙ ДИСЦИПЛИНЫ

Сведения о переутверждении рабочей программы учебной дисциплины на очередной **учебны год** 

**УТВЕРЖДАЮ** 

Директор ГБПОУ КК УТМиПТ

Н.Н. Белова « » 20 г.

Н.Н. Белова « » 20 г.

# РАССМОТРЕНО на заседании МК

Протокол № , дата « » 20 г. Председатель МК Е.Ю.Федоренко

Протокол № , дата «  $\rightarrow$  20 г. Председатель МК Е.Ю.Федоренко РАССМОТРЕНО педагогическим советом

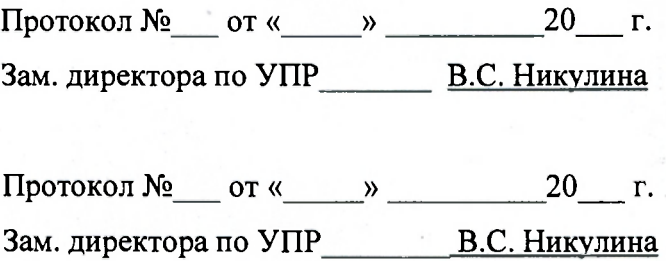

### Регистрация изменений

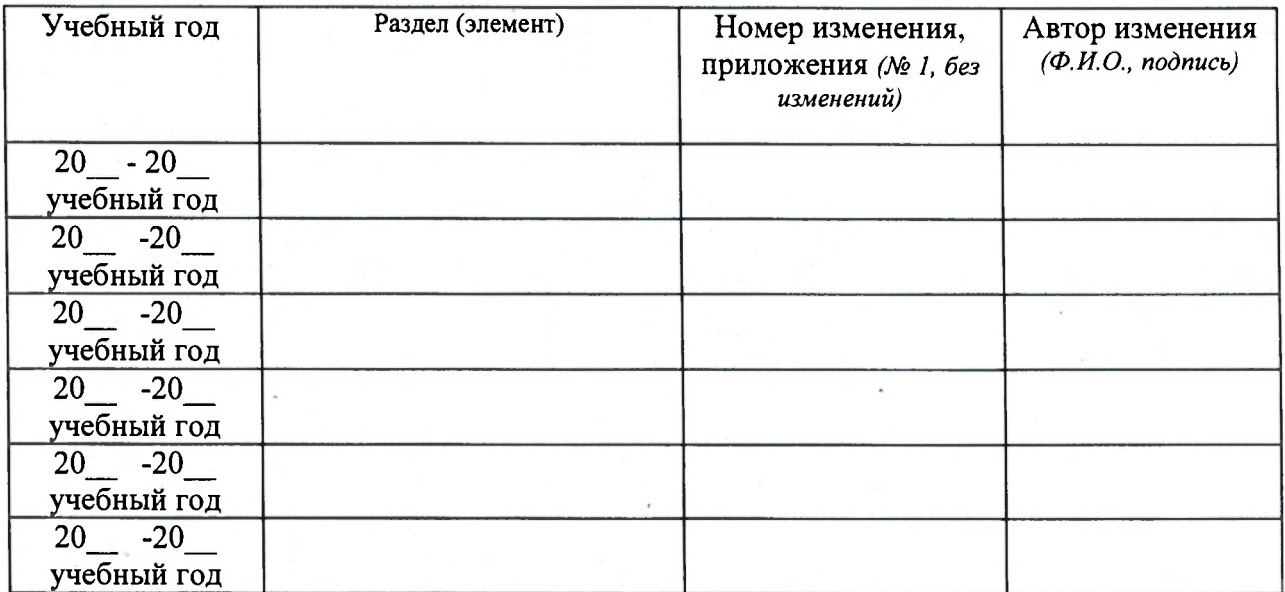

МИНИСТЕРСТВО ОБРАЗОВАНИЯ, НАУКИ И МОЛОДЕЖНОЙ ПОЛИТИКИ КРАСНОДАРСКОГО КРАЯ КРАСНОДАРСКОГО КРАЯ ГОСУДАРСТВЕННОЕ БЮДЖЕТНОЕ ПРОФЕССИОНАЛЬНОЕ ОБРАЗОВАТЕЛЬНОЕ УЧРЕЖДЕНИЕ КРАСНОДАРСКОГО КРАЯ «УСПЕНСКИЙ ТЕХНИКУМ МЕХАНИЗАЦИИ И ПРОФЕССИОНАЛЬНЫХ ТЕХНОЛОГИЙ»

РАССМОТРЕН на заседании МК протокол № 1 от «28» августа 2020 г. Председатель МК Ю. Федоренко

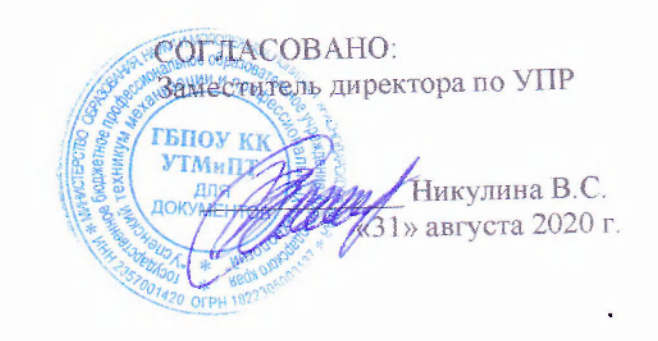

# КАЛЕНДАРНО-ТЕМАТИЧЕСКИЙ ПЛАН ДЛЯ ОБЩЕОБРАЗОВАТЕЛЬНОЙ УЧЕБНОЙ ДИСЦИПЛИНЫ ОУД. 09 **ИНФОРМАТИКА**

на 2020-2023 учебный год

Для профессии 35.01.14 Мастер по техническому обслуживанию и ремонту машинно-тракторного парка

Преподаватель Никулина А.А.

Группа: 1ТМ

Количество часов по учебному плану 108 часов.

Составлен в соответствии с рабочей программой общеобразовательной учебной дисциплины ОУД.09 Информатика

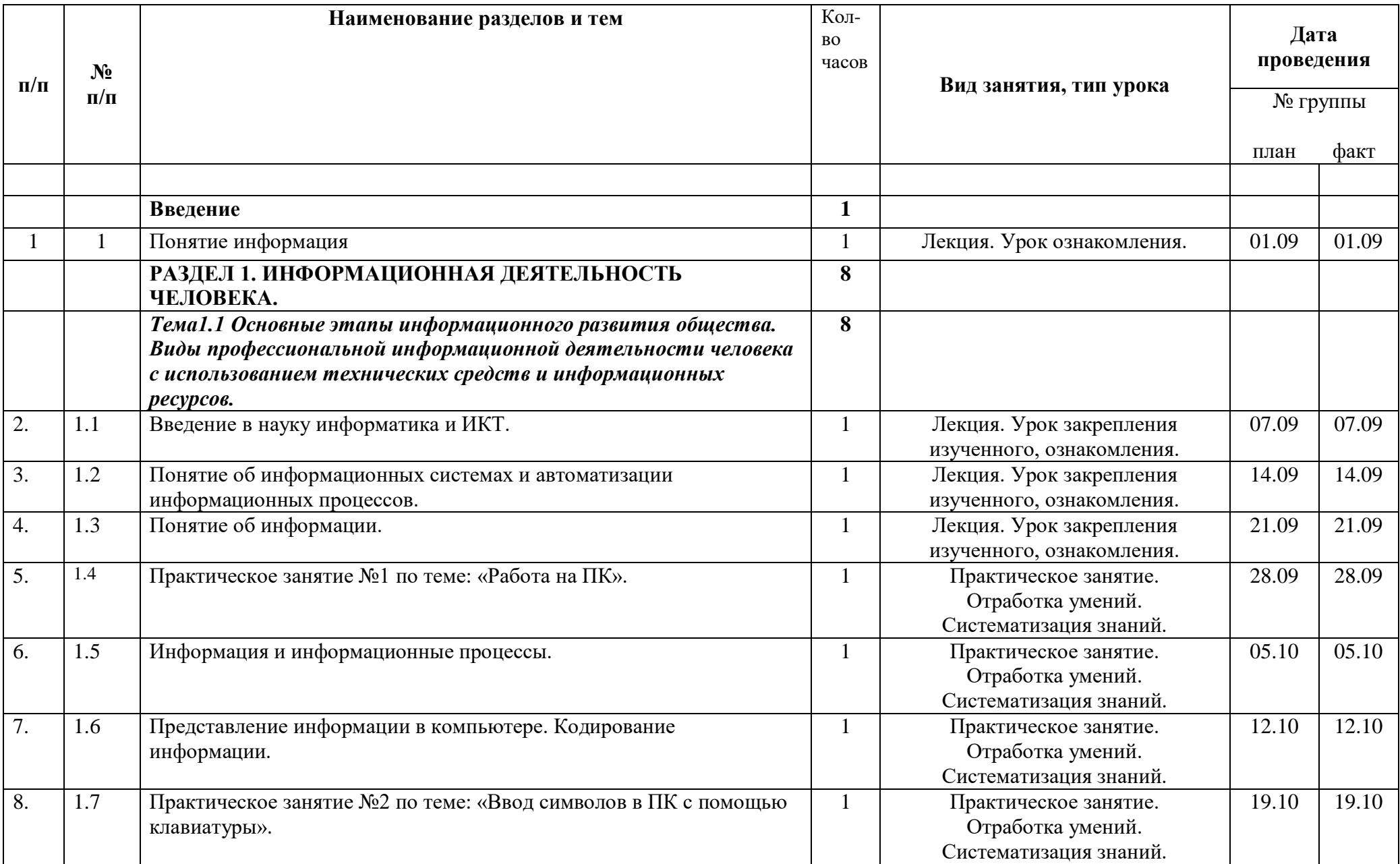

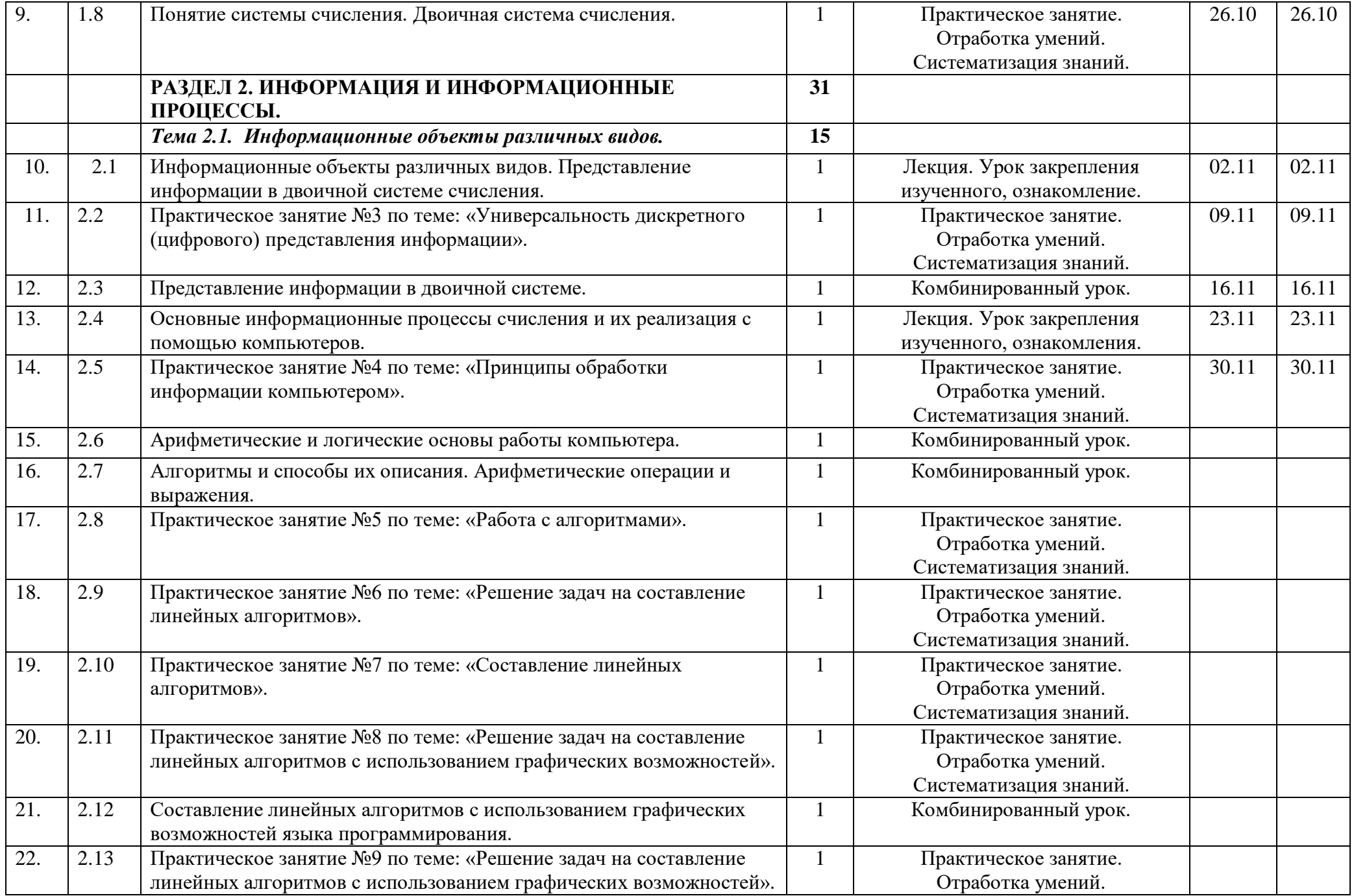

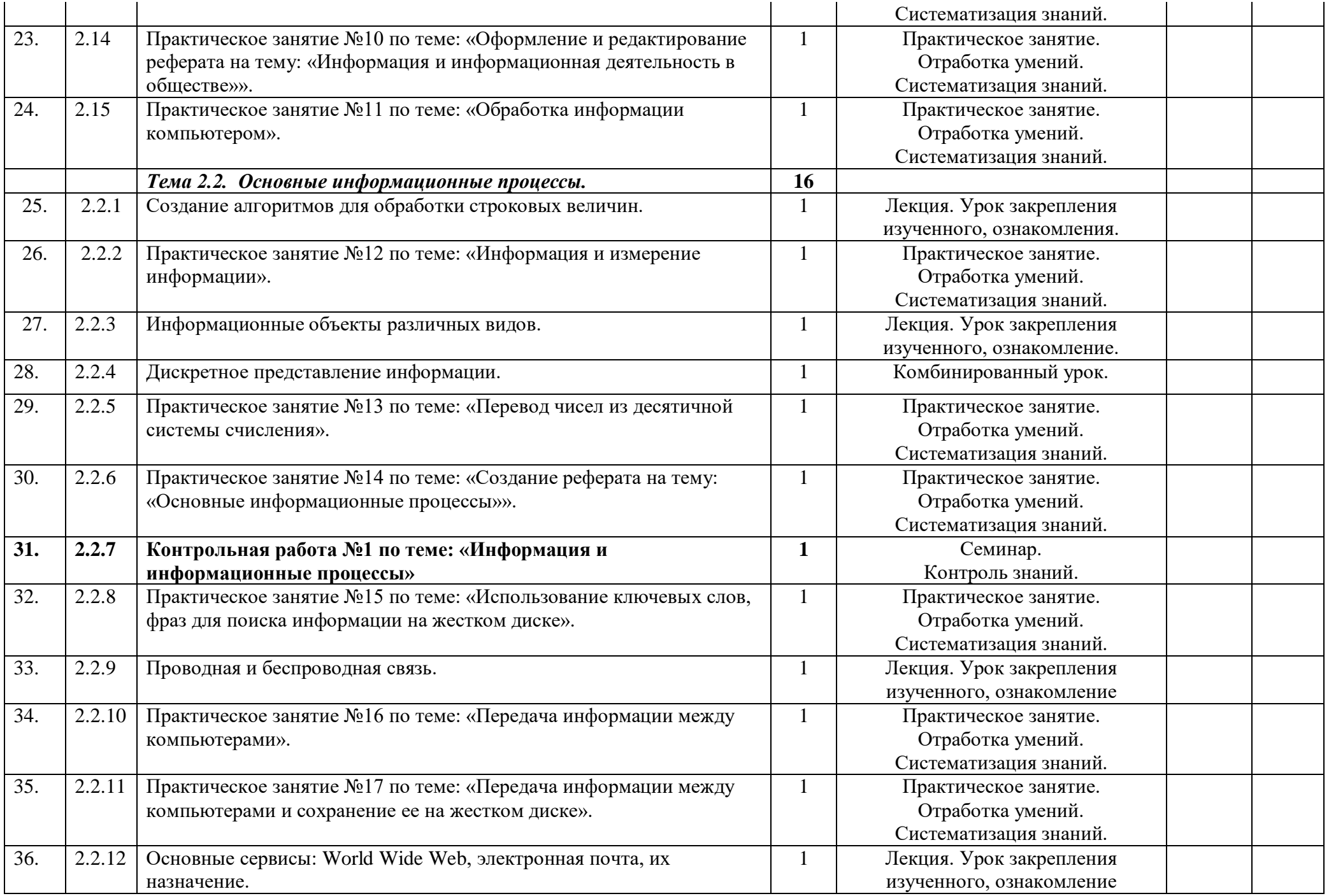

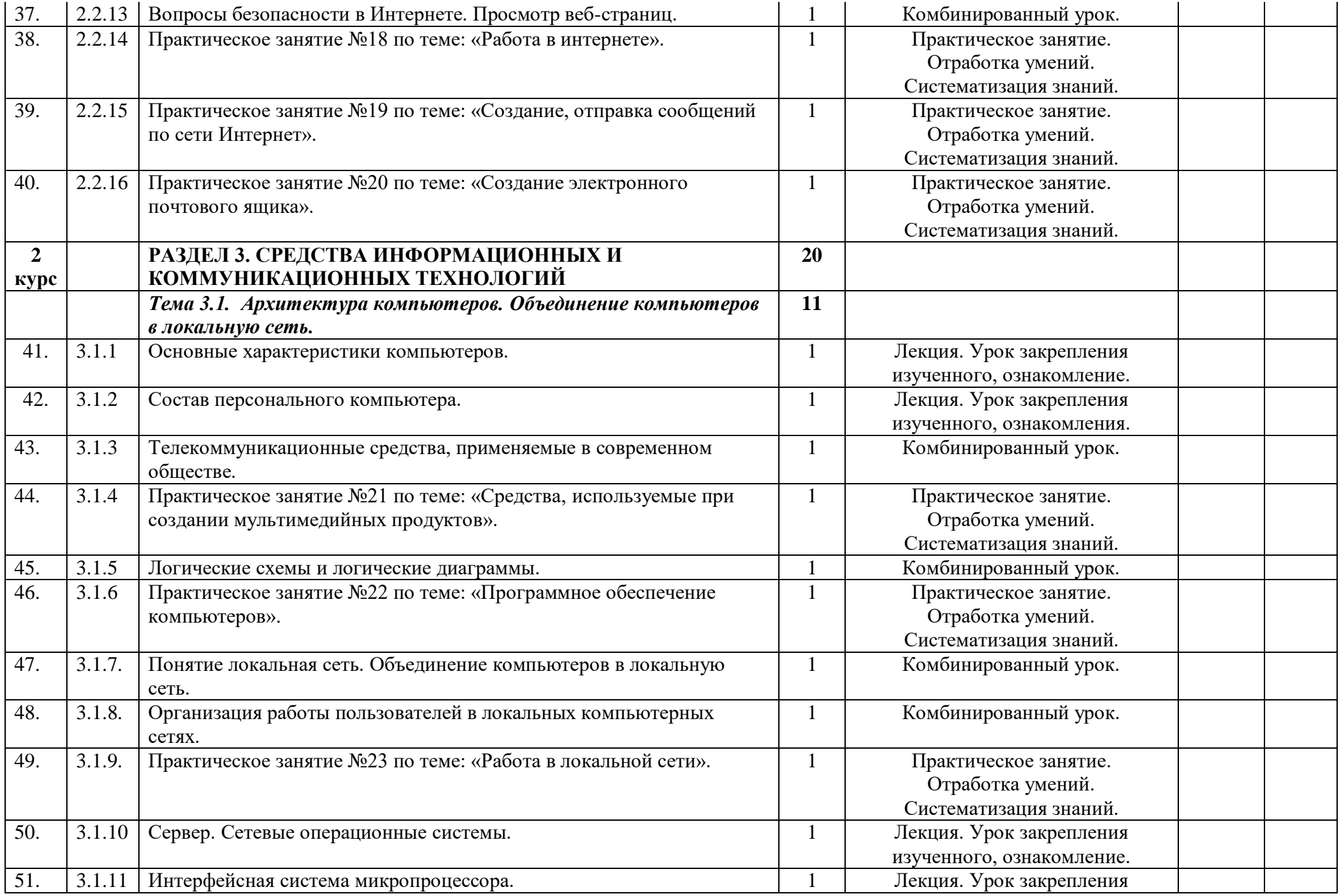

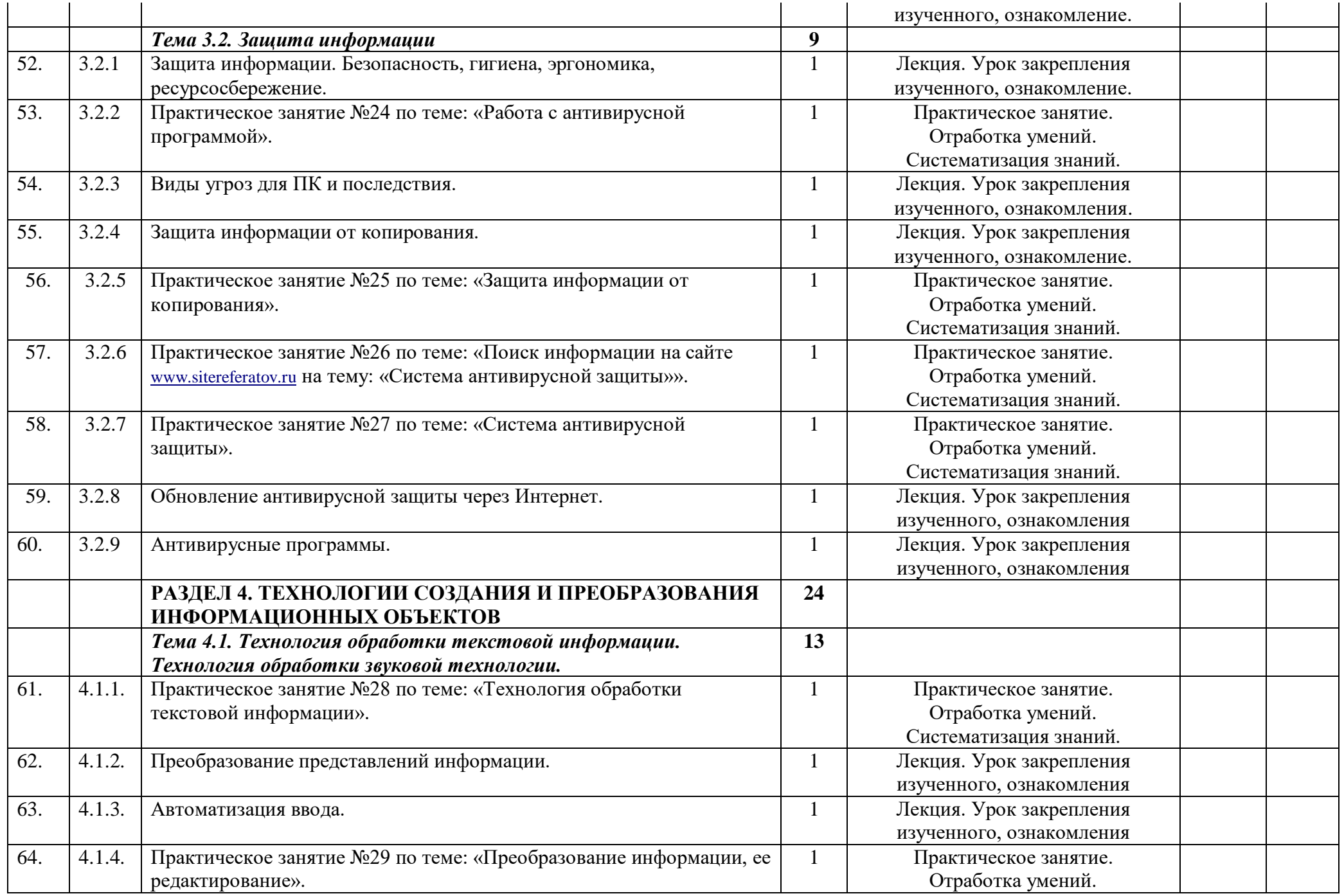

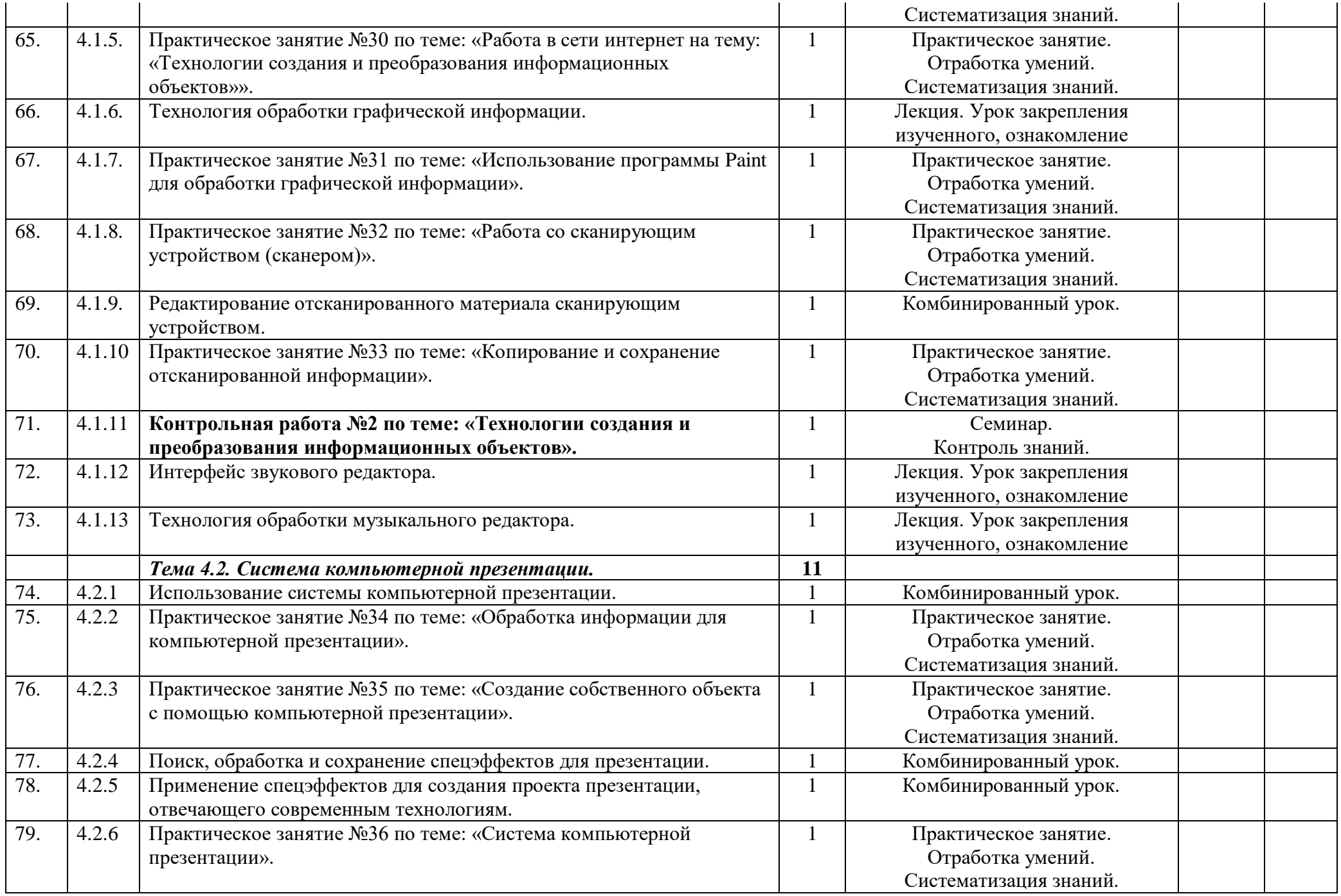

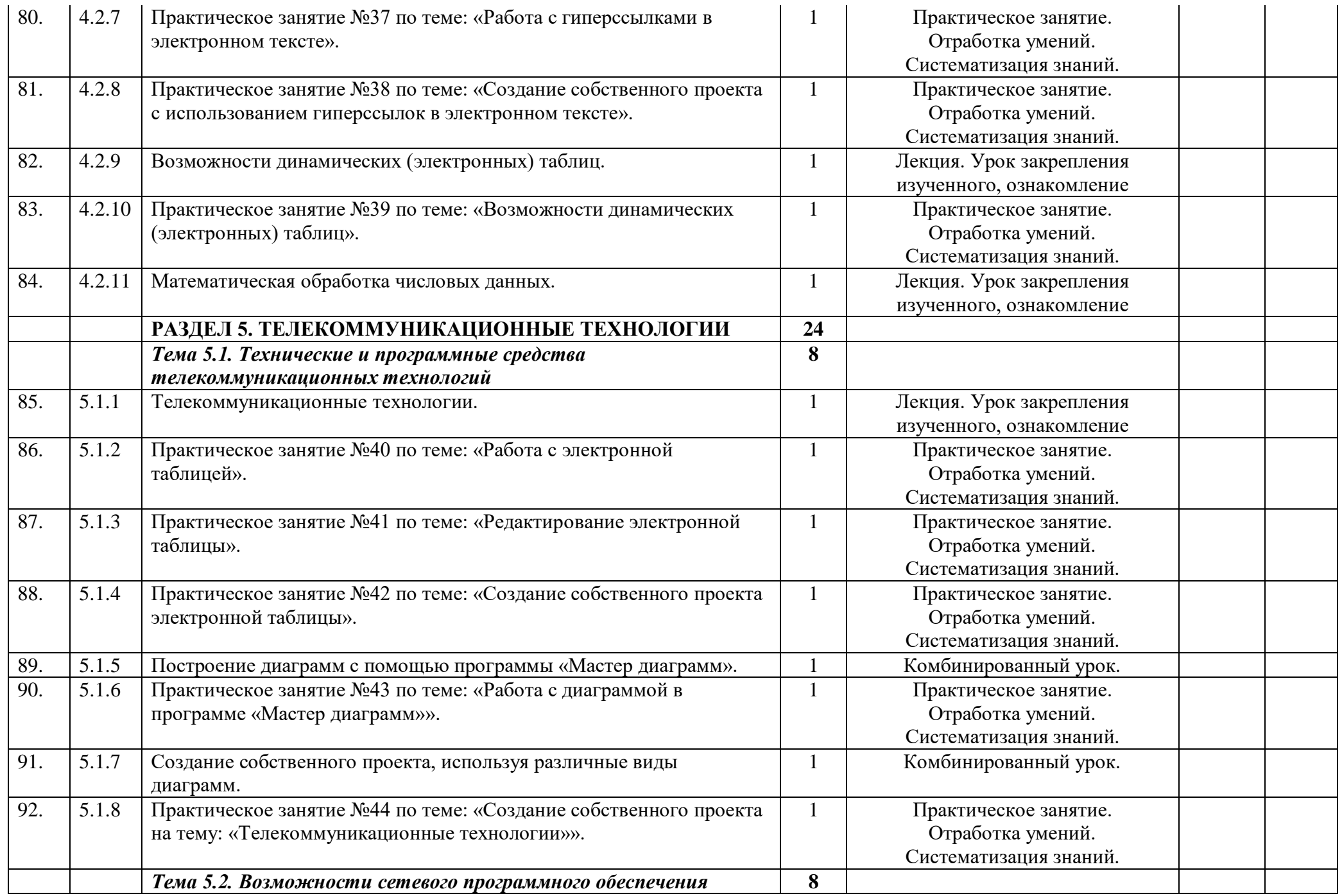

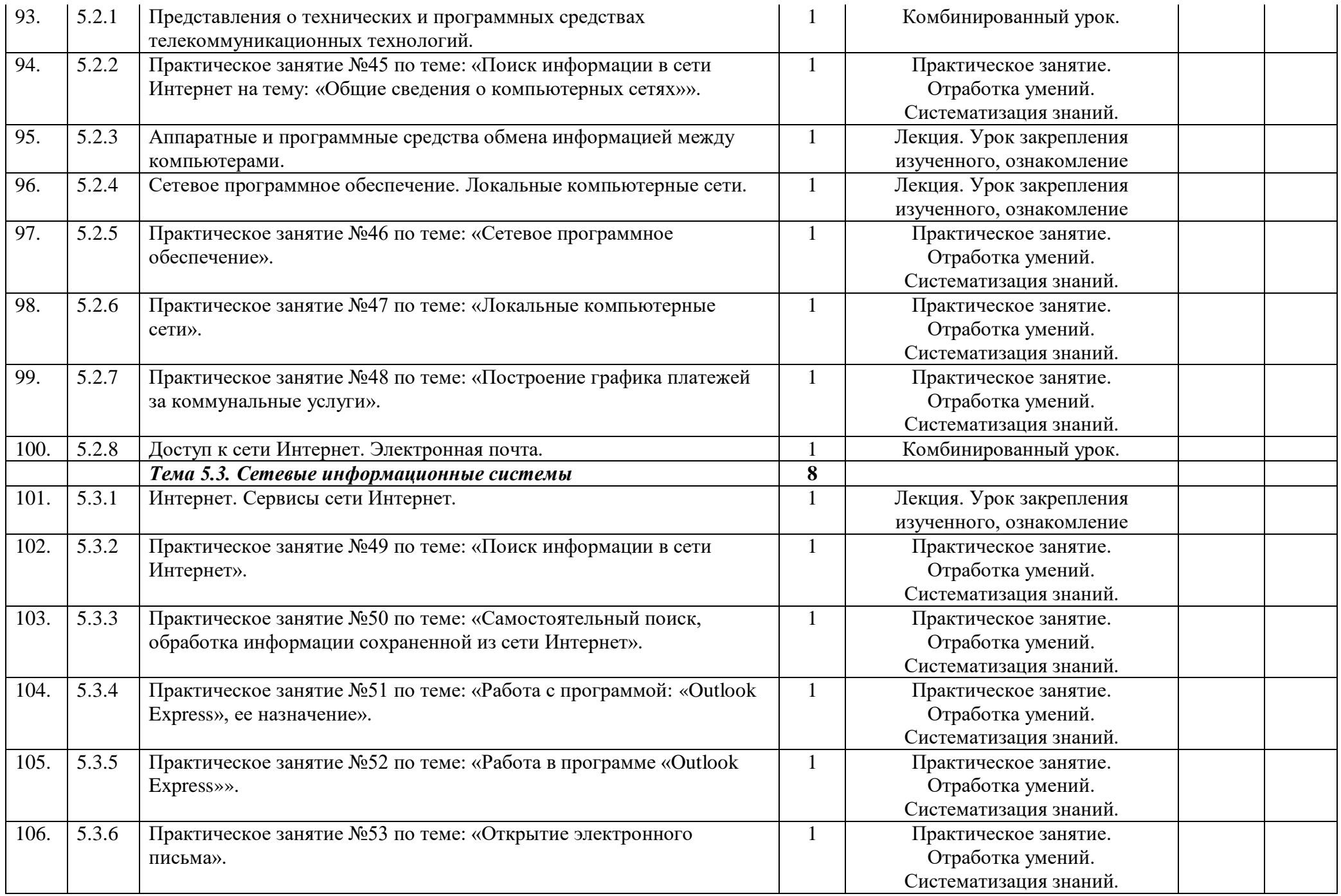

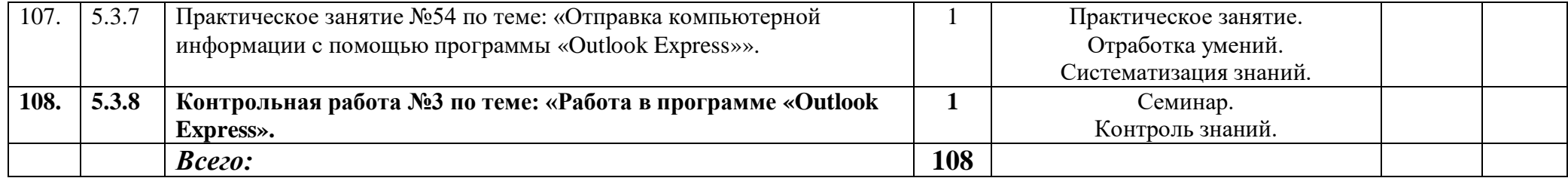